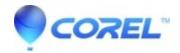

## **VideoStudio - Cleanup Tools for difficult uninstalls**

• VideoStudio

When uninstalling VideoStudio, it is advised to first use Programs and Features (Apps and Features).

However in some cases that may not work, or be insufficient. In that case, you may need to use a special clean-up tool that will remove the VideoStudio and all its remnants from your PC.

Each VideoStudio version comes with its own version of the cleanup tool.

Please use the links below to download the respective version.

## VS2023 Cleanup.zip

(769.87 KiB)

<u>VS2022 Cleanup.zip</u> (732.79 KiB)

<u>VS2021 Cleanup.zip</u> (731.6 KiB)

<u>VS2020 Cleanup.zip</u> (732.88 KiB)

<u>VS2019 Cleanup.zip</u> (732.56 KiB)

<u>VS2018 Cleanup.zip</u> (663.87 KiB)

VSX10 Cleanup.zip (664.73 KiB)

VSX9 Cleanup.zip (649.41 KiB)

VSX8 Cleanup.zip (635.74 KiB)

VSX7 Cleanup.zip (503.68 KiB)

VSPx6 Cleanup.zip (496.63 KiB)

VSPx5 Cleanup.zip (496.63 KiB)

VSX4 Cleanup.zip (495.85 KiB) © 1985-2024 Corel. All rights reserved.